## **meta viewport**

## **What is the Viewport?**

- The viewport is the user's visible area of a web page.
- The viewport varies with the device, and will be smaller on a mobile phone than on a computer screen.
- Before mobile, web pages were designed only for computer screens, and it was common for webpages to have a static width.

## **meta viewport**

## **What is the Viewport?**

- Once mobile devices came along, fixed size webpages were too large to fit the viewport. To fix this, browsers on those devices scaled down the entire web page to fit the screen.
- While far from perfect, it is a good first step.

<meta name="viewport" content="width=device-width, initial-scale=1.0">

# **Setting the Viewport**

- Gives the browser instructions on how to control the page's dimensions and scaling.
- **width=device-width** sets the width of the page to follow the screen-width of the device.
- **initial-scale=1.0** sets the initial zoom level when the page is first loaded by the browser.

## **meta viewport**

## **Without Viewport With Viewport**

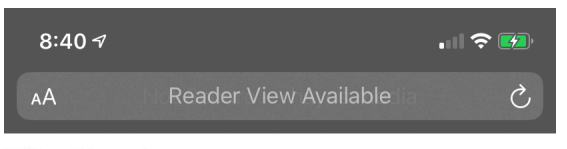

### **Without Viewport**

The answer to all your widget needs.

**With Viewport** 

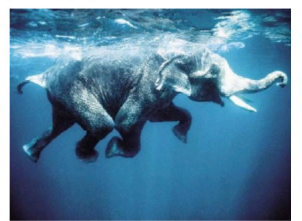

Sed ut perspiciatis unde omnis iste natus error sit voluptatem accusantium doloremque laudantium, totam rem aperiam, eaque ipsa quae ab illo inventore veritatis et quasi architecto beatae vitae dicta sunt explicabo. Nemo enim ipsam voluptatem quia voluptas sit aspernatur aut odit aut fugit, sed quia consequuntur magni dolores eos qui ratione voluptatem sequi nesciunt. Neque porro quisquam est, qui dolorem ipsum quia dolor sit amet, consectetur, adipisci velit, sed quia non numquam eius modi tempora incidunt ut labore et dolore magnam aliquam quaerat voluptatem. Ut enim ad minima veniam, quis nostrum exercitationem ullam corporis suscipit laboriosam, nisi ut aliquid ex ea commodi consequatur? Quis autem vel eum iure reprehenderit qui in ea voluptate velit esse quam nihil molestiae consequatur, vel illum qui dolorem eum fugiat quo voluptas nulla pariatur?

At vero eos et accusamus et iusto odio dignissimos ducimus qui blanditiis praesentium voluptatum deleniti atque corrupti quos dolores et quas molestias excepturi sint occaecati cupiditate non provident, similique sunt in culpa qui officia deserunt mollitia animi, id est laborum et dolorum fuga. Et harum quidem rerum facilis est et expedita distinctio. Nam libero tempore, cum soluta nobis est eligendi optio cumque nihil impedit quo minus id quod maxime placeat facere possimus, omnis voluptas assumenda est, omnis dolor repellendus. Temporibus autem quibusdam et aut officiis debitis aut rerum necessitatibus saepe eveniet ut et voluptates repudiandae sint et molestiae non recusandae. Itaque earum rerum hic tenetur a sapiente delectus, ut aut reiciendis voluptatibus maiores alias consequatur aut perferendis doloribus asperiores repellat.

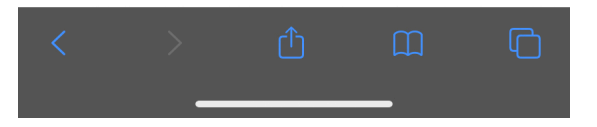

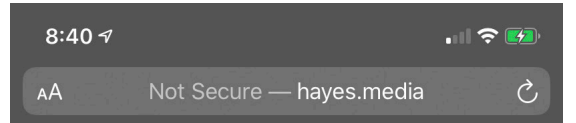

### **With Viewport**

### The answer to all your widget needs.

### **Without Viewport**

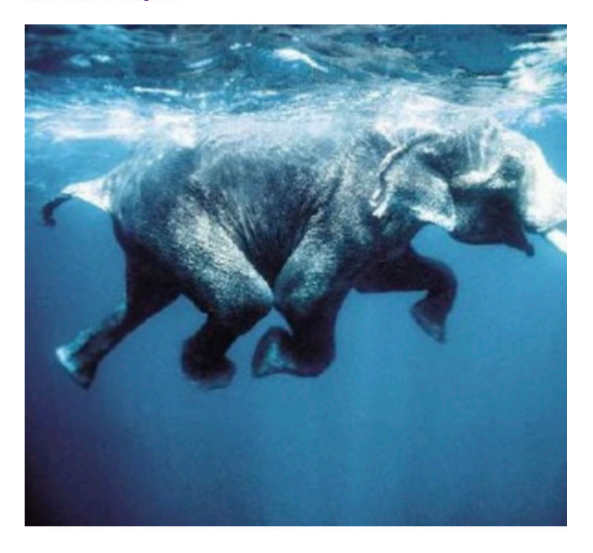

Sed ut perspiciatis unde omnis iste natus error sit voluptatem accusantium doloremque laudantium, totam rem aperiam, eaque ipsa quae ab illo inventore veritatis et quasi architecto beatae vitae dicta sunt explicabo. Nemo enim ipsam voluptatem quia voluptas sit aspernatur aut odit aut fugit, sed quia consequuntur magni dolores eos qui ratione voluptatem sequi nesciunt. Neque porro quisquam est, qui dolorem ipsum quia dolor sit amet. consectetur. adipisci velit. sed quia non

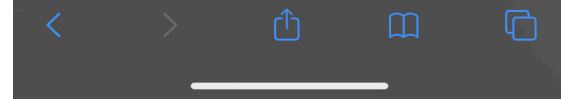